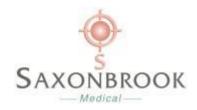

# Saxonbrook Medical Fair Processing Notice 2018 – Sharing of Information

## **Improved Access Service**

GP Practices in Crawley, Horsham and Mid Sussex are working together to provide more appointments in the evenings and at weekends at our GP hubs.

### **Sharing your data**

The service is delivered by Alliance for Better Care (ABC) Ltd who work with the hubs to enable your clinical records to be accessed by GPs or healthcare professionals who are directly involved in looking after you, wherever you are seen. This would mean that, any person you see, with regards to your healthcare, could see your contact details and the notes made by other doctors or healthcare professionals about you and your health as well as other details such as test results. This would be enormously helpful to any healthcare professional involved in providing your care, so they may fully understand your health issues and any previous treatment you may have had.

#### Do you have to agree?

Your information will only be shared by people directly involved in your care. You can withhold sharing your information in this way at any time. You can let your GP practice know that you do not wish to allow others to view your records and this will be recorded in your notes. Should you attend any other services; you will always be asked if you agree to share before any nurse or doctor views your information at your appointment. You can change your mind at any time.

### Information security

The duty to protect your personal information and confidentiality is very serious and we are committed to taking all reasonable measures to ensure the confidentiality and security of personal data for which we are responsible, whether computerised or on paper.

There are robust security (Information Governance) policies and procedures to ensure safe and appropriate use of information wherever you are.

You can request a copy of your records at any time. Please speak to a member of the reception team and they will advise you as to how you can do this.